# Wprowadzenie do szeregów czasowych i modelu ARIMA

Marek Śmieja

25.02.2011

Marek Śmieja [Wprowadzenie do szeregów czasowych i modelu ARIMA](#page-42-0)

<span id="page-0-0"></span>重

- **1** Pojęcie szeregu czasowego
- <sup>2</sup> Stacjonarne szeregi czasowe
- **3** Model autoregresyjny AR
- <sup>4</sup> Model średniej ruchomej MA
- <sup>5</sup> Model ARMA
- **6** ARIMA model ARMA z trendem

 $\mathbf{y} \rightarrow \mathbf{z}$ 

٠.

ミー  $299$ 

### Definicja 1

Szereg czasowy to ciąg danych liczbowych, w którym każda obserwacja związana jest z konkretnym momentem w czasie.

Aby móc używać narzędzi statystycznych konieczne jest zbudowanie matematycznego modelu.

#### Definicja 2

Szereg czasowy to realizacje pewnego procesu stochastycznego.

 $QQ$ 

GB 11

k Erkik Erki

### Występowanie szeregów

- Dane giełdowe
- Dane dotyczące urządzeń fizycznych
- Dane dotyczące pogody
- **·** Dane biologiczne

### Rodzaje danych

- Indywidualnie rozpatrywany szereg w oderwaniu od innych danych
- Analiza danych powiązanych ze sobą

∍

 $\Omega$ 

### Cele analizy szeregów czasowych

- Przewidywanie przyszłych wartości
- Badanie dynamiki szeregów

### Proces analizy szeregów czasowych

- Analiza wykresu danych
- Zastosowanie wybranych metod statystycznych adekwatnych do wstępnej analizy wykresu

### Składowe szeregu

- **o** Trend
- Sezonowość (cykliczność)
- **e** Losowość

∍

 $\Omega$ 

- Biały szum:  $w_t \backsim \textit{iid}(0, \sigma_w^2)$ . Często  $w_t \backsim \textit{Niid}(0, \sigma_w^2)$ .
- Średnia ruchoma:  $v_t = \frac{1}{3}(w_{t-2} + w_{t-1} + w_t)$  (model MA(2)).

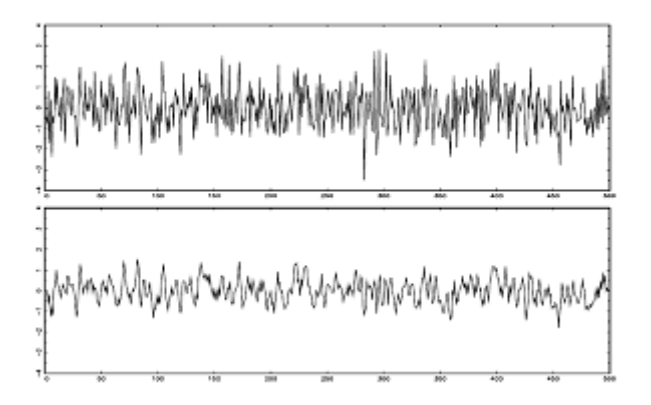

Rysunek: Gausowski biały szum i średnia ruchoma tego szumu.

Autoregresja: *x<sup>t</sup>* = *xt−*<sup>1</sup> + 0*,* 9*xt−*<sup>2</sup> + *w<sup>t</sup>* dla *|t|* = 0*,* 1*,* 2*, . . .* (model  $AR(2)$ ).

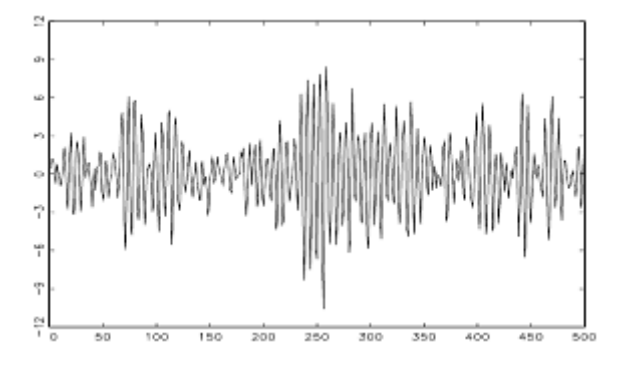

Rysunek: Autoregresja.

 $299$ 

∍

Błądzenie losowe z trendem (lub bez):  $x_t = \delta + x_{t-1} + w_t = \delta t + \sum_{j=1}^t w_j$  dla  $t = 1, 2, \ldots$  oraz  $x_0 = 0$ (model ARIMA(1,1,0)).

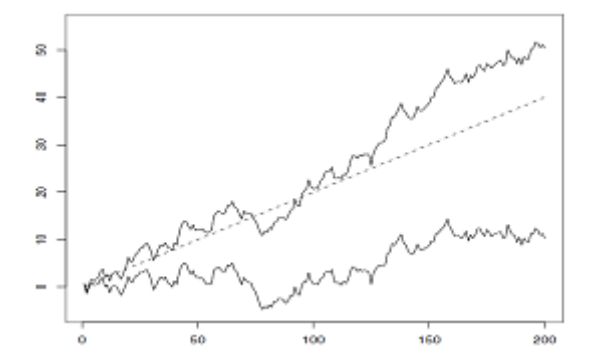

Rysunek: Błądzenie losowe z trendem  $\delta = 2$  i bez trendu  $(\delta = 0)$ .

Sygnał w szumie:  $x_t = 2\cos(2\pi t/50 + 0, 6\pi) + w_t$  dla  $t = 1, 2, ...$ (szereg cykliczny).

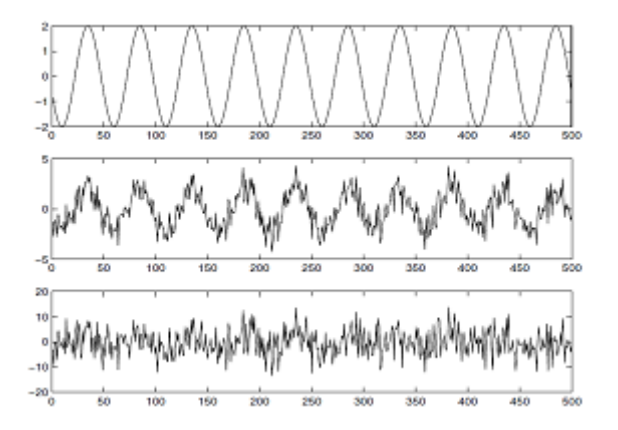

Rysunek: Cosinus, cosinus z szumem *σ<sup>w</sup>* = 1 i cosinus z szumem *σ<sup>w</sup>* = 5.

 $299$ 

∍

# Opis modelu

Dla dowolnych momentów czasowych *s,t* możemy wyznaczyć funkcje:

- $\bullet$  średniej:  $\mu_t = E(x_t)$
- **•** autokowariancji:  $\gamma(s,t) = E[(x_s \mu_s)(x_t \mu_t)]$
- autokorelacji:  $\rho(s,t) = \frac{\gamma(s,t)}{\sqrt{(\gamma(s,t))}}$ *γ*(*s,s*)*γ*(*t,t*)
- kowariancji dwóch szeregów: *γxy* (*s,t*) = *E*[(*x<sup>s</sup> − µxs* )(*y<sup>t</sup> − µyt*)]
- korelacji dwóch szeregów: *ρxy* (*s,t*) = *√ γxy* (*s,t*) *γxy* (*s,s*)*γxy* (*t,t*)

Zauważmy, że:

- $\gamma(s,t) = \gamma(t,s)$
- $\gamma(t,t) = \sigma_t^2$
- $\bullet$   $-1 \leqslant \rho(s,t) \leqslant 1$
- Jeśli *γ*(*s,t*) = 0 i *x<sup>s</sup>* , *x<sup>t</sup>* mają dwuwymiarowy rozkład normalny to są niezależne - dla dowolnych rozkładów niekoniecznie

化重氮化重氮化重氮

 $\Omega$ 

# Autokowariancja - przykład

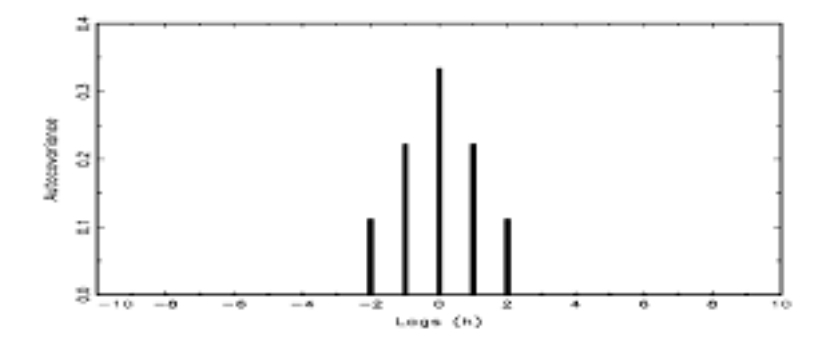

Rysunek: Autokowariancja średniej ruchomej  $x_t = \frac{1}{3}(w_t + w_{t-1} + w_{t-2})$ .

 $299$ 

目

Problem: Chcemy estymować średnie i kowariancje z danych. Do dyspozycji mamy po jednej realizacji procesu, a nie cały proces, co utrudnia zadanie.

#### Definicja - ścisła stacjonarność

Szereg czasowy jest ściśle stacjonarny jeśli dla dowolnych dopuszczalnych danych  $t_1, \ldots, t_k$  i dowolnego  $h \in \mathbb{Z}$  łączny rozkład kolekcji  $\{x_{t_1}, \ldots, x_{t_k}\}$  $j$ est identyczny z rozkładem  $\{x_{t_1+h}, \ldots, x_{t_k+h}\}.$ 

Ze ścisłej stacjonarności wynika stałość średnich i wariancji w czasie.

### Definicja - słaba stacjonarność (stacjonarność)

Szereg czasowy o skończonej wariancji jest słabo stacjonarny (stacjonarny) jeśli:

- $\textbf{\textcolor{black}{\bullet}}$  Srednia  $\mu_t$  jest stała w czasie.
- 2 Autokowariancja  $\gamma(s,t)$  zależy tylko od różnicy  $h = |t s|$ .

(何) (ヨ) (ヨ)

 $2990$ 

∍

Biały szum:

$$
\gamma(s,t) = E[(w_t - 0)(w_s - 0)] = \begin{cases} \sigma_w^2, \ s = t, \\ 0, \ s \neq t. \end{cases}
$$

Jest stacjonarny. Jeśli *w<sup>t</sup>* v *Niid*(0*, σ*<sup>2</sup> *<sup>w</sup>* ), to jest nawet ściśle stacjonarny.

 $\text{Srednia ruchoma: } v_t = \frac{1}{3}(w_{t-1} + w_t + w_{t+1})$ 

$$
\mu_t = 0
$$
  

$$
\gamma(s, t) = \begin{cases} 3/9, s = t, \\ 2/9, |s - t| = 1, \\ 1/9, |s - t| = 2, \\ 0, |s - t| \ge 3 \end{cases}
$$

Jest stacjonarny.

경계 계획에 대형

Błądzenie losowe z dryfem:  $x_t = \delta t + \sum_{j=1}^t w_j$ .

$$
\mu_t = \delta t.
$$

Zatem błądzenie losowe z dryfem nie jest szeregiem stacjonarnym. Bez dryfu również, ponieważ

$$
\gamma(s,t)=\min\{s,t\}\sigma_w^2.
$$

Sygnał w szumie:  $x_t = 2\cos(2\pi t/50 + 0, 6\pi) + w_t$ .

$$
\mu_t = 2\cos(2\pi t/50 + 0, 6\pi),
$$

Nie jest stacjonarny.

ヨメ イヨメート

GB 11  $\Omega$  Własności:

- Jeśli szereg jest ściśle stacjonarny, to jest stacjonarny.
- Jeśli szereg jest stacjonarny i każdy wielowymiarowy rozkład *{x<sup>t</sup>*<sup>1</sup> *, . . . , x<sup>t</sup><sup>n</sup> }* jest gaussowski, to szereg jest ściśle stacjonarny.

Oznaczenia:

 $\bullet$   $\mu = \mu_t$ 

$$
\bullet \ \gamma(h) = \gamma(t, t+h)
$$

$$
\bullet \ \rho(h) = \rho(t, t+h)
$$

Analogiczne oznaczenia dla kowariancji i korelacji dwóch szeregów. Własności:

\n- $$
\gamma(h) = \gamma(-h)
$$
\n- $\gamma(0) = \sigma^2$  - wariancja  $x_t$
\n

 $\bullet$   $|\gamma(h)| \leqslant \gamma(0)$ 

 $2990$ 

(手) -

(国) K (K 国) K (T)

Estymacja parametrów szeregu stacjonarnego:

- Średnia:  $\hat{\mu} = \frac{1}{n} \sum_{t=1}^{n} x_t$ .
- Autokowariancja:  $\hat{\gamma}(h) = \frac{1}{n} \sum_{t=1}^{n-h} (x_{t+h} \hat{\mu})(x_t \hat{\mu}).$
- Autokorelacja: *ρ*ˆ(*h*) = *<sup>γ</sup>*ˆ(*h*) *γ*ˆ(0)
- Kowariancja:  $\hat{\gamma}_{xy}(h) = \frac{1}{n} \sum_{t=1}^{n-h} (x_{t+h} \hat{\mu}_x)(y_t \hat{\mu}_y)$

• Korelacja: 
$$
\hat{\rho}_{xy}(h) = \frac{\hat{\gamma}_{xy}(h)}{\sqrt{\hat{\gamma}_x(0)\hat{\gamma}_y(0)}}
$$

E.

 $\Omega$ 

#### Analiza czasowa

- Korelacja aktualnych danych z danymi poprzednimi
- Modelowanie przyszłych wartości na podstawie aktualnych i przeszłych
- Korzysta z regresji
- Modele ARIMA

#### Analiza częstościowa

- Wpływ czynników cyklicznych (sezonowych) na wartości szeregu
- Główne narzędzie to analiza spektralna (gęstość spektralna)

∍

 $\Omega$ 

### Oznaczenia:

Operator przesunięcia

$$
Bx_t = x_{t-1},
$$
  

$$
B^k x_t = x_{t-k}.
$$

Operator różnicowy

$$
\nabla x_t = x_t - x_{t-1},
$$
  

$$
\nabla^d x_t = (1 - B)^d x_t.
$$

È.

Ξ おす 国家 し

Definicja modelu autoregresyjnego stopnia p - AR(p)

Model postaci:

$$
x_t = \Phi_1 x_{t-1} + \ldots + \Phi_p x_{t-p} + w_t,
$$

gdzie *x<sup>t</sup>* to szereg stacjonarny, Φ*<sup>i</sup>* - stałe (Φ*<sup>p</sup> 6*= 0), *w<sup>t</sup>* to biały szum (gaussowski). Jeśli  $\mu = E(x_t) \neq 0$ , to powyższy szereg zastępujemy przez:

$$
x_t = \alpha + \Phi_1 x_{t-1} + \ldots + \Phi_p x_{t-p} + w_t,
$$

gdzie
$$
\alpha = \mu(1-\Phi_1-\ldots-\Phi_p).
$$

#### Zapis operatorowy

$$
\Phi(B)x_t=w_t,
$$

gdzie  $\Phi(B) = 1 - \Phi_1 B - \ldots - \Phi_p B^p$ . Wielomianem AR(p) nazywamy wielomian zespolony:

$$
\Phi(z)=1-\Phi_1z-\ldots-\Phi_pz^p, \ \Phi_p\neq 0 \text{ oraz } z\in\mathbb{C}.
$$

 $299$ 

Ξ

#### Własności procesu *x<sup>t</sup>* = Φ*xt−*<sup>1</sup> + *w<sup>t</sup>* dla *|*Φ*| <* 1

- $\bullet$  Średnia:  $E(x_t) = 0$
- $\text{Autokowariancja: } \gamma(h) = \frac{\sigma_w^2 \Phi^h}{1 \Phi^2}$  $\frac{\sigma_w \Psi}{1-\Phi^2}$ , *h*  $\geqslant$  0
- $\text{Autokorelacja: } ρ(h) = Φ<sup>h</sup>, h ≥ 0$
- Własność autokorelacji: *ρ*(*h*) = Φ*ρ*(*h −* 1)
- Zmienna *x<sup>t</sup>* jest skorelowana z wszystkimi poprzednimi zmiennymi *x*<sup>*t*</sup>−*k*,  $k \ge 1$ .

K BIKK BIKK BIKK

<span id="page-19-0"></span> $QQ$ 

 $Proces: x_t = \Phi x_{t-1} + w_t$ 

Jeśli *|*Φ*| <* 1, to iterując wstecz otrzymujemy:

$$
x_t = \sum_{j=0}^{\infty} \Phi^j w_{t-j}.
$$

Szereg jest zbieżny (w sensie średniokwadratowym - przestrzeń *L* 2 ) i można sprawdzić, że jest stacjonarny. Nazywamy go szeregiem kazualnym.

- Jeśli *|*Φ*|* = 1, to dostajemy błądzenie losowe, o którym wiemy już, że nie jest stacjonarny.
- Jeśli *|*Φ*| >* 1, to powyższy szereg nie jest zbieżny, ale można iterować go wprzód:

$$
x_{t} = \Phi^{-1} x_{t+1} - \Phi^{-1} w_{t+1} = \dots
$$

$$
= -\sum_{i=1}^{\infty} \Phi^{-j} w_{t+j}.
$$

Również jest zbieżny, choć ta forma jest bezużyteczna, gdyż teraźniejszość zależy od przyszłości - nazyw[am](#page-19-0)[y g](#page-21-0)[o](#page-19-0) [ni](#page-20-0)[e](#page-21-0)[ka](#page-0-0)[zua](#page-42-0)[ln](#page-0-0)[ym](#page-42-0)[.](#page-0-0)

<span id="page-20-0"></span> $QQQ$ 

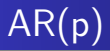

W ogólności mamy model

$$
\Phi(B)x_t=w_t
$$

i naszym celem jest znalezienie ciągu *x<sup>t</sup>* .

Mnożąc obustronnie przez Φ *−*1 (*B*) otrzymujemy:

$$
x_t = \Phi^{-1}(B)w_t,
$$

ale musimy mieć pewność, że Φ jest odwracalne.

- Odwracalność jest zdeterminowana przez odwracalność wielomianu zespolonego AR.
- Dla AR(1) wielomian AR i jego wielomian odwrotny to

<span id="page-21-0"></span>
$$
\Phi(z) = 1 - \Phi_1 z
$$

$$
\Phi^{-1}(z) = \sum_{j=0}^{\infty} \Phi'_1 z^j
$$

i odwracalność wielomianu jest równoważna zbieżności szeregu.

Podobnie jest dla innych modeli AR - wielomianami odwrotnymi są szeregi zespolone. ミドマミドー

### Definicja

Proces AR(p) postaci Φ(*B*)*x<sup>t</sup>* = *w<sup>t</sup>* nazywamy kazualnym jeśli daje się zapisać jako:

$$
x_t = \Psi(B) w_t,
$$

 $\gcd(z) = \sum_{j=0}^\infty \Psi_j B^j$  oraz  $\sum_{j=0}^\infty |\Psi_j| < \infty.$ 

#### **Twierdzenie**

Proces AR(p) jest kazualny jeśli  $\Phi(z) \neq 0$  dla  $|z| \leq 1$ .

K 로 K K 로 K - 코 - KD Q Q Q

# Przykład - autokorelacja AR(2)

- $\bullet$  Dany proces:  $x_t = \Phi_1 x_{t-1} + \Phi_2 x_{t-2} + w_t$  kazualny.
- **•** Bierzemy:  $E(x_t x_{t-h}) = \Phi_1 E(x_{t-1} x_{t-h}) + \Phi_2 E(x_{t-2} x_{t-h}) + E(w_t x_{t-h}).$
- Ponieważ  $E(x_t) = 0$  oraz dla  $h > 0$

$$
E(w_t x_{t-h}) = E(w_t \sum_{j=0}^{\infty} w_{t-h-j}) = 0,
$$

to

$$
\gamma(h) = \Phi_1 \gamma(h-1) + \Phi_2 \gamma(h-2).
$$

Dzieląc przez *ρ*(0) dostajemy

$$
\rho(h) - \Phi_1 \rho(h-1) - \Phi_2 \rho(h-2) = 0,
$$

z warunkami początkowymi  $\rho(0) = 1$  i  $\rho(-1) = \rho(1) = \frac{\Phi_1}{1-\Phi_2}$ .

医下环医下下 医心

<span id="page-23-0"></span> $\Omega$ 

# C.d. - rozwiązania:

Niech *z*1*, z*<sup>2</sup> będą zerami wielomianu

$$
\Phi(z)=1-\Phi_1 z+\Phi_2 z^2.
$$

Oczywiście *|z*1*| >* 1 oraz *|z*2*| >* 1 - z kazualności. **1** Jeśli  $z_1 \neq z_2$  - rzeczywiste, to

$$
\rho(h) = c_1 z_1^{-h} + c_2 z_2^{-h},
$$

$$
wieC\rho(h) → 0, gdy h → ∞.
$$
 **②** Jesli  $z_1 = z_2$  - *rzeczywiste*, to

<span id="page-24-0"></span>
$$
\rho(h)=z_1^{-h}(c_1+c_2h),
$$

więc  $\rho(h) \to 0$ , gdy  $h \to \infty$ . **3** Jeśli  $z_1 = \overline{z}_2$ , to  $c_1 = \overline{c}_2$  (ponieważ  $\rho(h)$  - rzeczywiste) oraz  $\rho(h) = c_1 z_1^{-h} + \bar{c}_1 \bar{z}_1^{-h}$ 

Upraszczając dostaniemy, że *ρ*(*h*) *→* 0, gdy *[h](#page-23-0) [→](#page-25-0) [∞](#page-23-0)* [s](#page-24-0)[in](#page-25-0)[us](#page-0-0)[oid](#page-42-0)[al](#page-0-0)[nie](#page-42-0)[.](#page-0-0)

### Definicja modelu średniej ruchomej stopnia q - MA(q)

Model postaci:

$$
x_t = w_t + \Theta_1 w_{t-1} + \ldots + \Theta_q w_{t-q},
$$

gdzie *w<sup>t</sup>* -biały szum (gaussowski), Θ*<sup>i</sup>* -stałe (Θ*<sup>q</sup> 6*= 0).

### Zapis operatorowy

$$
x_t = \Theta(B) w_t,
$$

gdzie  $\Theta(B) = 1 + \Theta_1 B + \ldots + \Theta_q B^q$ . Wielomianem MA(q) nazywamy wielomian zespolony:

$$
\Theta(z) = 1 + \Theta_1 z + \ldots + \Theta_p z^p, \ \Theta_p \neq 0 \text{ oraz } z \in \mathbb{C}.
$$

Proces jest stacjonarny dla wszystkich Θ*<sup>i</sup>* .

 $\mathbf{A} \oplus \mathbf{A} \rightarrow \mathbf{A} \oplus \mathbf{A} \rightarrow \mathbf{B} \oplus \mathbf{A}$ 

<span id="page-25-0"></span> $QQ$ 

### Własności procesu  $x_t = w_t + \Theta w_{t-1}$

- $\bullet$  Średnia:  $E(x_t) = 0$
- Autokowariancja:

$$
\gamma(h) = \left\{ \begin{array}{l} (1+\Theta^2)\sigma_w^2, h = 0, \\ \Theta\sigma_w^2, h = 1, \\ 0, h > 1 \end{array} \right.
$$

Autokorelacja:

$$
\rho(h) = \left\{ \begin{array}{ll} \frac{\Theta}{1+\Theta^2}, & h = 1, \\ 0, & h > 1 \end{array} \right.
$$

Zmienna *x<sup>t</sup>* jest skorelowana jedynie ze zmienną w czasie poprzednim *xt−*<sup>1</sup>

目目  $299$ 

ミドマミドー

- $\bullet$  Rozważmy model  $x_t = w_t + \Theta w_{t-1}$ .
- Jeśli zatem założymy, że  $\Theta=5$  oraz  $\sigma_{\sf w}^2=1$ , to z funkcji autokowariancji widać, że otrzymujemy model o takim samym rozkładzie jak model z parametrami  $\Theta = 1/5$  oraz  $\sigma_{\sf w}^2 = 25$ .
- Wynika stąd, że ten sam model może być zapisany za pomocą dwóch różnych procesów, dlatego należy stworzyć kryterium dzięki któremu uzyskamy jednoznaczność.

 $\Omega$ 

# Niejednoznaczność w MA(q)

- $R$ ozważając model  $x_t = \Theta(B)w_t$ , przedstawmy proces  $w_t$  jako kombinację liniową procesu *x<sup>t</sup>* podobnie jak dla procesu AR(p).
- Mnożąc obustronnie przez Θ*<sup>−</sup>*<sup>1</sup> (*B*) otrzymujemy:

$$
w_t = \Theta^{-1}(B)x_t,
$$

ale Θ musi być odwracalne.

Ponownie, odwracalność Θ(*B*) jest zdeterminowana odwracalnością wielomianu zespolonego Θ(*z*).

Existence E

 $QQ$ 

# Własność odwracalności dla procesu MA(p)

#### Definicja

Proces MA(q) postaci  $x_t = \Theta(B)w_t$  jest odwracalny jeśli można go zapisać jako:

$$
w_t = \pi(B)x_t,
$$

 $\gcd$ zie  $\pi(B) = \sum_{j=0}^{\infty} \pi_j B^j$  oraz  $\sum_{j=0}^{\infty} |\pi_j| < \infty$ .

#### **Twierdzenie**

Proces MA(q) jest odwracalny jeśli  $\Theta(z) \neq 0$  dla  $|z| \leq 1$ .

化重 化电平 医心

 $\Omega$ 

# Przykład - autokorelacja MA(q)

- Dany jest proces  $x_t = \Theta(B)w_t$ , gdzie  $\Theta(B) = 1 + \Theta_1 B + \ldots \Theta_q B$ .
- Po pierwsze  $E(x_t) = 0$
- **•** Po drugie

$$
\gamma(h) = E[(\sum_{j=0}^{q} \Theta_j w_{t+h-j})(\sum_{k=0}^{q} \Theta_k w_{t-k})]
$$
  
= 
$$
\begin{cases} \sigma_w^2 \sum_{j=0}^{q-h} \Theta_j \Theta_{j+h}, 0 \leq h \leq q, \\ 0, h > q \end{cases}
$$

**o** Ostatecznie:

$$
\rho(h) = \begin{cases} \sum_{j=0}^{q-h} \Theta_j \Theta_{j+h} & 1 \leqslant h \leqslant q, \\ 0, h > q \end{cases}
$$

Czyli *x<sup>t</sup>* jest tylko skorelowane z *q* poprzedzającymi wyrazami.

<span id="page-30-0"></span> $E + 4E + E = 0.99$ 

Definicja modelu autoregresyjnego ze średnią ruchomą ARMA(p,q)

Model postaci:

$$
x_t = \Phi_1 x_{t-1} + \ldots + \Phi_p x_{t-p} + w_t + \Theta_1 w_{t-1} + \ldots + \Theta_q w_{t-q},
$$

gdzie  $x_t$  to szereg stacjonarny,  $\Phi_p \neq 0$ ,  $\Theta_q \neq 0$ ,  $w_t$  to biały szum (gaussowski). Jeśli  $\mu = E(x_t) \neq 0$ , to powyższy szereg zastępujemy przez:

$$
x_t = \alpha + \Phi_1 x_{t-1} + \ldots + \Phi_p x_{t-p} + w_t + \Theta_1 w_{t-1} + \ldots + \Theta_q w_{t-q},
$$

gdzie  $\alpha = \mu(1 - \Phi_1 - \ldots - \Phi_n)$ .

#### Zapis operatorowy

$$
\Phi(B)x_t = \Theta(B)w_t.
$$

Dla procesu ARMA(p,q) przenosimy definicję kazualności oraz odwracalności analogicznie jak dla procesów AR(p) i MA(q). Również w podobny sposób można liczyć korelację w tym m[od](#page-30-0)[elu](#page-32-0)[.](#page-30-0)  $\equiv$   $\Omega$ 

# Redundancja parametrów modelu ARMA

**•** Procesy:

$$
x_t = w_t,
$$
  

$$
0, 5x_{t-1} = 0, 5w_{t-1}
$$

opisują ten sam model.

**•** Odejmujc stronami

$$
x_t - 0, 5x_{t-1} = w_t - 0, 5w_{t-1}
$$

nadal dostajemy ten sam model.

Chcemy potrafić wykryć nadmiarowość parametrów i uprościć model. W tym celu stosujemy zapis operatorowy:

$$
(1-0,5B)x_t = (1-0,5B)w_t
$$

i dostajemy:

$$
x_t = (1 - 0.5B)^{-1}(1 - 0.5B)w_t = w_t.
$$

Podobnie możemy rozwiązywać ten problem dla innych procesów ARMA porównując wielomiany AR i MA.

<span id="page-32-0"></span>E

- Model ARMA zakłada stacjonarność procesu *x<sup>t</sup>*
- Jednym z czynników psującym stacjonarność jest trend
- Pewna klasa procesów z trendem może być sprowadzona do modelu ARMA przez usunięcie trndu.

### Metody usuwania trendu

- **•** Regresja
- **•** Różnicowanie

 $2990$ 

∍

$$
x_t = \mu_t + y_t,
$$

gdzie  $\mu_t = \sum_{j=0}^k \beta_j t^j$  - trend wielomianowy,  $y_t$  - szereg stacjonarny.

Procedura usuwania trendu:

Estymujemy trend za pomocą regresji wielomianowej -  $\hat{\mu}_t$  i tworzymy nowy szereg jako:  $\hat{y}_t = x_t - \hat{\mu}_t$ .

Dzięki estymacji znamy dokładną postać nowego szeregu *y*ˆ*<sup>t</sup>* .

제 로 ▶ 제 로 ▶ 이 로 → 90 Q Q

$$
x_t = \mu_t + y_t,
$$
  

$$
\mu_t = \beta_0 + \beta_1 t,
$$

gdzie *y<sup>t</sup>* - szereg stacjonarny, *β<sup>j</sup>* - stałe. Czyli przyjmujemy trend liniowy(szczególny przypadek poprzedniej sytuacji).

Operacja:

$$
\nabla x_t = x_t - x_{t-1} = \beta_1 + \nabla y_t.
$$

daje nam szereg stacjonarny.

 $2990$ 

Ε

ミメ イヨメー

$$
x_t = \mu_t + y_t,
$$
  

$$
\mu_t = \delta + \mu_{t-1} + w_t,
$$

gdzie *w<sup>t</sup>* - biały szum. Czyli przyjmujemy, że błądzenie losowe jest modelem trendu.

Postępowanie:

$$
\nabla x_t = (\mu_t + y_t) - (\mu_{t-1} + y_{t-1})
$$
  
=  $\delta + w_t + \nabla y_t$ .

- szereg stacjonarny.

Dzięki różnicowaniu, nie musimy nic estymować, ale nie też nie poznajemy wprost szeregu *y<sup>t</sup>* .

GH.

 $QQ$ 

ミメメミメー

$$
x_t = \mu_t + y_t,
$$
  

$$
\mu_t = \sum_{j=0}^k \beta_j t^j,
$$

gdzie *y<sup>t</sup>* - stacjonarny, *β<sup>j</sup>* - stałe.

Wówczas *∇<sup>k</sup> x<sup>t</sup>* - stacjonarny.

 $\mathbf{y}$  , and  $\mathbf{y}$  is a  $\mathbf{y}$ 

高山  $299$ 

# Usuwanie niestacjonarności za pomocą różnicowania

### Sytuacja 4

$$
x_t = \mu_t + y_t,
$$
  
\n
$$
\mu_t = \mu_{t-1} + v_t,
$$
  
\n
$$
v_t = v_{t-1} + w_t,
$$

gdzie *w<sup>t</sup>* - biały szum, *y<sup>t</sup>* - stacjonarny. Niestacjonarność jest modelowana jako podwójne błądzenie losowe.

Tym razem:

$$
\nabla^2 x_t = \nabla^2 y_t + w_t
$$

- szereg stacjonarny.

Dla *k*-krotnie złożonych procesów tego typu wykonujemy *k*-krotne różnicowanie w celu usunięcia niestacjonarności.

G.

 $QQ$ 

### **Defnicja**

Proces *x<sup>t</sup>* nazywamy procesem ARIMA(p,d,q) jeśli

$$
\nabla^d x_t = (1-B)^d x_t
$$

jest procesem ARMA(p,q). Ogólnie ten model zapisujemy jako:

$$
\Phi(B)(1-B)^d x_t = \Theta(B) w_t.
$$

Jeśli  $E(\nabla^d x_t) = \mu$ , to piszemy

$$
\Phi(B)(1-B)^d x_t = \alpha + \Theta(B) w_t,
$$

gdzie  $\alpha = \mu(1 - \Phi_1 - \ldots \Phi_p)$ .

米君 トメ 君 トッ 君の

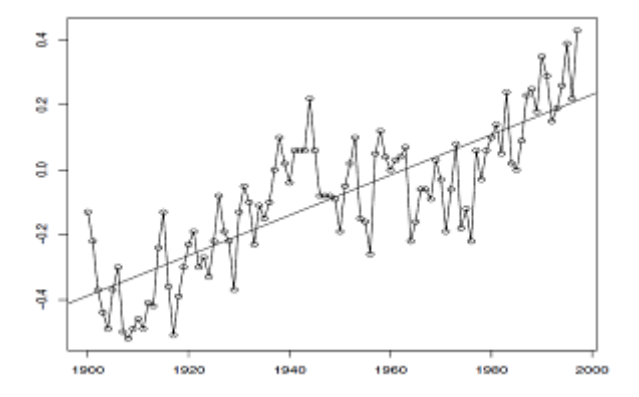

Rysunek: Dane dotyczące temperatury i trend liniowy.

∢⊡

È

Ξ,

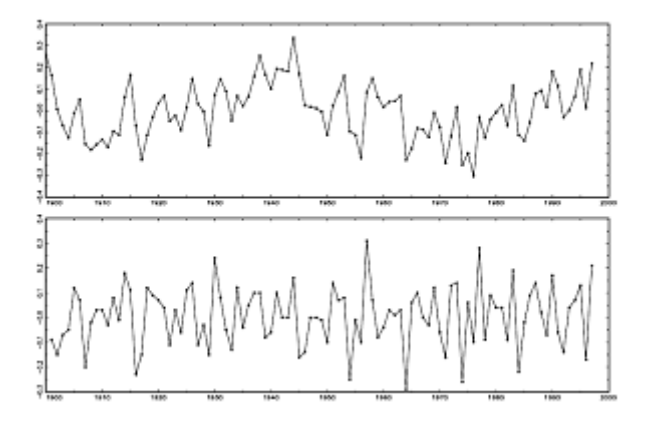

Rysunek: Szereg po usunięciu trendu za pomocą regresji (góra) i różnicowania (dół).

 $299$ 

目

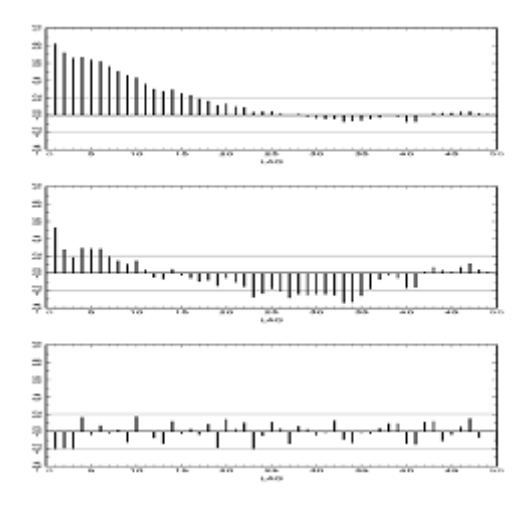

Rysunek: Autokorelacja oryginalnego szeregu(góra) oraz szeregów po usunięciu trendu za pomocą regresji (środek) i różnicowania (dół).

 $299$ 

<span id="page-42-0"></span>目